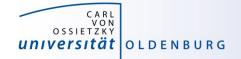

# Introduction to High-Performance Computing

Session 04 Introduction to Parallel Computing

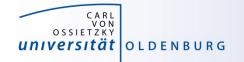

#### Why Parallel Computing?

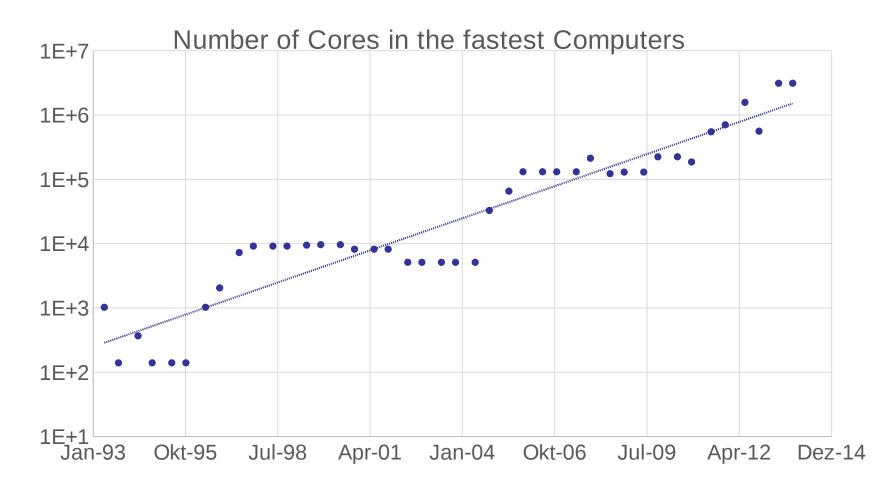

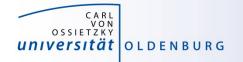

#### **Parallel Hardware Architectures**

 most modern HPC systems (e.g. CARL and EDDY) are clusters of SMP/ccNUMA nodes

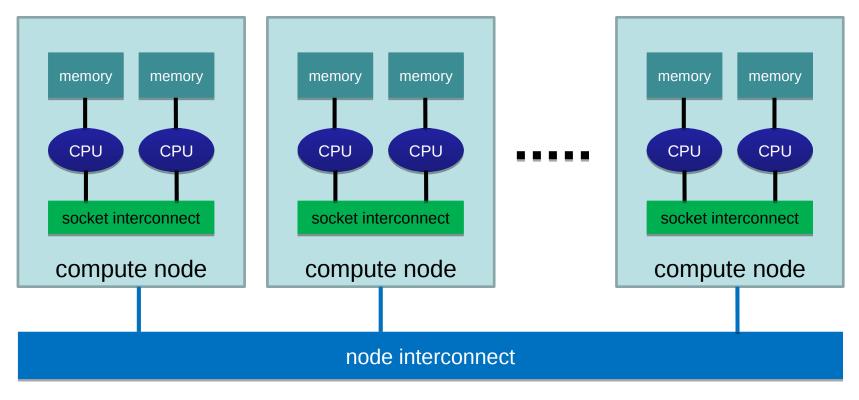

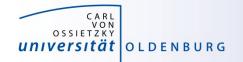

#### **Parallelization Strategies**

- major resources for computations
  - processor
  - memory
  - I/O
- parallelization means
  - distributing the work
  - distributing the data (on distributed memory machines)
  - synchronization of work
  - communication of data (on distributed memory machines)
- parallel programming models provide the methods to achieve the above goals

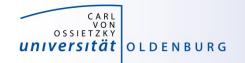

# **Distributing Work and Data**

- Work decomposition

   based on loop decomposition
- Data decomposition
  - all the work for a local chunk of the data is done by the local processor
- Domain decomposition
  - work and data are distributed according to a higher model, e.g. reality

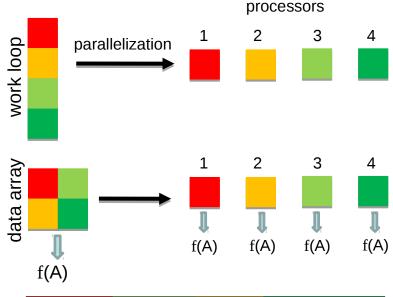

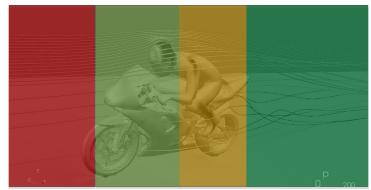

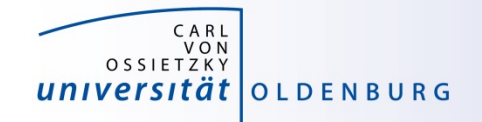

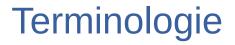

- A task is a program instance
- Each task can use one or many **threads**
- A thread is always executed on one **compute core**
- All threads of the same task will run on the same **compute node**.
- Conclusion: A **job** can have one or many tasks running in parallel. On each node one or many tasks of the job are running.

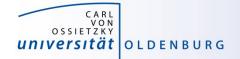

# SLURM OPTIONS FOR PARALLEL COMPUTING

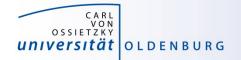

## **Slurm Options for Parallel Computing**

- a Slurm job can request to run multiple tasks
  - the option --ntasks or a combination of --nodes and
    - --tasks-per-node can be used to set the number of tasks
  - tasks can be executed using with srun (but this is not a typical use case)
  - a process in a parallel MPI programs corresponds to a task and mpirun is aware of the requested number of tasks
- a Slurm job can also request multiple (logical) cores per task
  - the option --cpus-per-task can be used for that
  - a Slurm **cpu** can be a physical core or a logical (hyper)thread

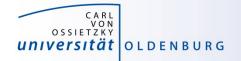

# Variables in Job Scripts

- if you have a parallel application and you have requested multiple tasks and/or CPUs you can use corresponding variables in your job script
  - SLURM\_JOB\_NODELIST: List of nodes allocated to the job
  - SLURM\_JOB\_NUM\_NODES: Total number of nodes in the job's resource allocation
  - SLURM\_NTASKS: Number of tasks requested
  - SLURM\_NTASKS\_PER\_NODE: Number of tasks requested per node
  - SLURM\_CPUS\_PER\_TASK: Number of cpus requested per task

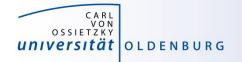

# **Parallel Programming Models**

- two dominating programming models:
  - OpenMP: uses directives to define work decomposition
  - MPI: standardized message-passing interface
- other programming models
  - HPF (high-performance Fortran)
  - PGAS (Partitioned Global Address Space), e.g. Co-Array Fortran UPC (Unified Parallel C)
- programming models for compute devices
  - CUDA
  - OpenCL
  - OpenACC

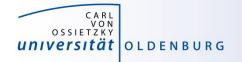

# **Parallel Programming Models**

- two dominating programming models:
  - OpenMP: uses directives to define work decomposition
  - MPI: standardized message-passing interface
- other programming models
  - HPF (high-performance Fortran)
  - PGAS (Partitioned Global Address Space), e.g. Co-Array Fortran UPC (Unified Parallel C)
- programming models for compute devices
  - CUDA
  - OpenCL
  - OpenACC

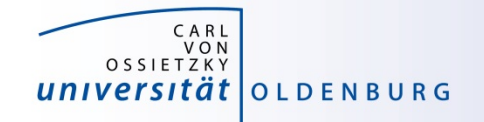

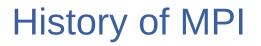

- MPI is a standard with the prime goals
  - to provide a message-passing interface
  - to provide source-code portability
  - to allow efficient implementations
- MPI exists for more than 20 years
  - MPI-1.0 was released in June, 1994
  - MPI-2.0 was released in July, 1997 and provided additional functionality
  - MPI-3.0 (current standard MPI-3.1) was released in October, 2012 and was developed for better platform and application support (in particular clusters of SMP nodes)

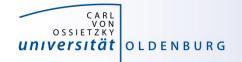

# A Message-Passing Interface

• sequential program vs. message-passing program

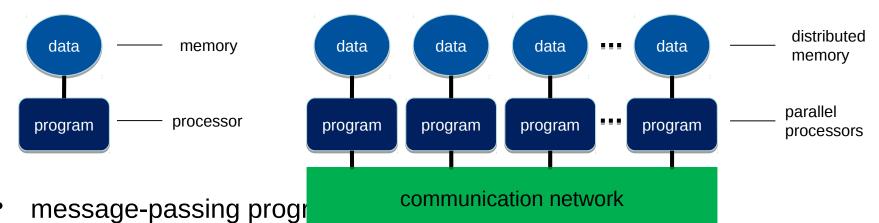

- each processor runs a (sub)program, typically the same (SPMD)
- variables of subprograms have the same name but different (distributed) data
- communication by special library routines  $\pm$  message passing

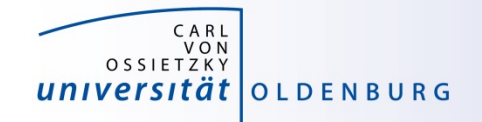

### Message Passing

- messages are passed through the communication network
- messages require the following information:
  - sending and receiving process
  - data location
  - data type
  - data size

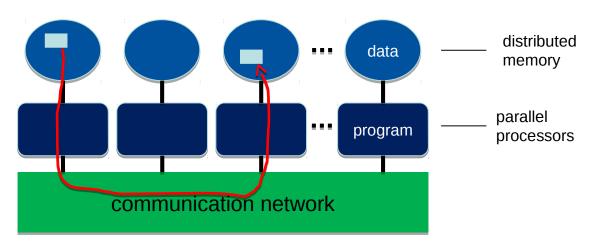

- in order to use the message-passing interface the program must be
  - connected to the MPI library (at compile time)
  - started with the MPI startup tool (mpirun or mpiexec)
  - at runtime MPI is initialized with special library calls (MPI\_Init())

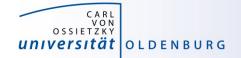

#### Example MPI Program in C/C++

```
#include <mpi.h>
```

```
using namespace std;
```

```
int main(int argc, char *argv[]) {
    // initialization of MPI
    MPI_Init(&argc, &argv);
```

```
// do some computation in parallel
int partial_result = some_computation();
int global_result = 0;
```

```
// finalization of MPI
MPI_Finalize();
```

#### **}** 18.09.2019

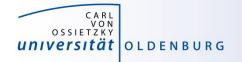

# **Parallel Programming Models**

- two dominating programming models:
  - OpenMP: uses directives to define work decomposition
  - MPI: standardized message-passing interface
- other programming models
  - HPF (high-performance Fortran)
  - PGAS (Partitioned Global Address Space), e.g. Co-Array Fortran UPC (Unified Parallel C)
- programming models for compute devices
  - CUDA
  - OpenCL
  - OpenACC

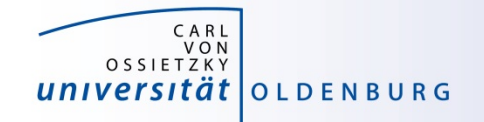

## **GPUs in HPC**

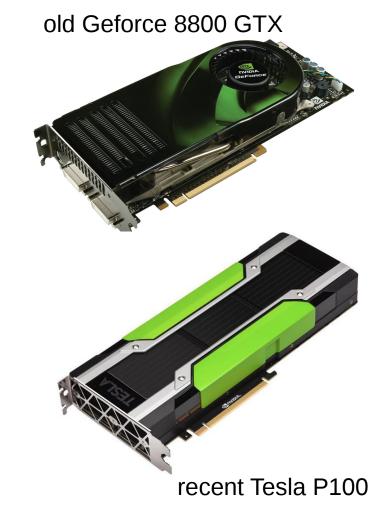

- GPUs appeared in the early 2000s in HPC
  - good cost/performance ratio due to mass production for gaming
- initially consumer-grade graphic cards were used
  - limited general-purpose computing
  - algorithms have to mimic graphics display
- today special GPUs are used in HPC
  - no display port
  - run real algorithms

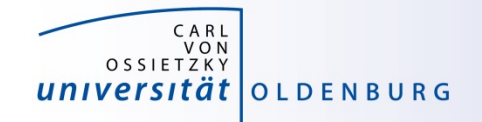

#### Design of GPUs

• Example NVIDIA P100

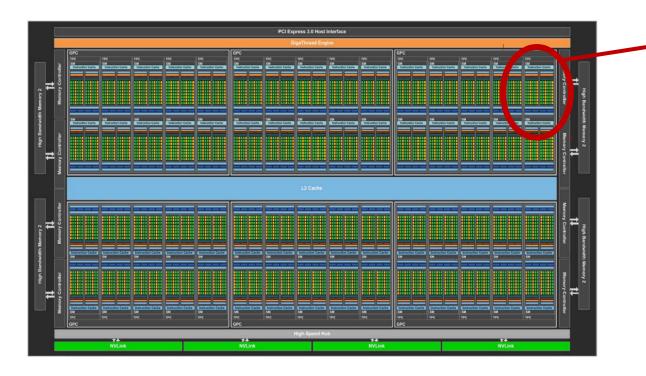

- organized in Graphics (GPCs) and Texture (TPCs) Processing Clusters
- 60 streaming multiprocessor (SM)
  - basic compute resource
  - each SM has 64 CUDA cores
- 4 MB L2 Cache
  - accessed by 8 memory controllers

#### **Design of GPUs**

- the SM is divided into two blocks
  - each has 32 SP core and 16 DP cores
  - 8 Special Function Units (SFUs)
- 64kB of shared memory

| SM                              |                    |            |      |               |            |       |         |                                 |                    |            |      |               |            |       |     |  |
|---------------------------------|--------------------|------------|------|---------------|------------|-------|---------|---------------------------------|--------------------|------------|------|---------------|------------|-------|-----|--|
|                                 | Instruction Cache  |            |      |               |            |       |         |                                 |                    |            |      |               |            |       |     |  |
| Instruction Buffer              |                    |            |      |               |            |       |         |                                 | Instruction Buffer |            |      |               |            |       |     |  |
| Warp Scheduler                  |                    |            |      |               |            |       |         | Warp Scheduler                  |                    |            |      |               |            |       |     |  |
| Dispatch Unit                   |                    |            |      | Dispatch Unit |            |       |         | Dispatch Unit                   |                    |            |      | Dispatch Unit |            |       |     |  |
| Register File (32,768 x 32-bit) |                    |            |      |               |            |       |         | Register File (32,768 x 32-bit) |                    |            |      |               |            |       |     |  |
| Core                            | Core               | DP<br>Unit | Core | Core          | DP<br>Unit | LD/ST | SFU     | Core                            | Core               | DP<br>Unit | Core | Core          | DP<br>Unit | LD/ST | SFU |  |
| Core                            | Core               | DP<br>Unit | Core | Core          | DP<br>Unit | LD/ST | SFU     | Core                            | Core               | DP<br>Unit | Core | Core          | DP<br>Unit | LD/ST | SFU |  |
| Core                            | Core               | DP<br>Unit | Core | Core          | DP<br>Unit | LD/ST | SFU     | Core                            | Core               | DP<br>Unit | Core | Core          | DP<br>Unit | LD/ST | SFU |  |
| Core                            | Core               | DP<br>Unit | Core | Core          | DP<br>Unit | LD/ST | SFU     | Core                            | Core               | DP<br>Unit | Core | Core          | DP<br>Unit | LD/ST | SFU |  |
| Core                            | Core               | DP<br>Unit | Core | Core          | DP<br>Unit | LD/ST | SFU     | Core                            | Core               | DP<br>Unit | Core | Core          | DP<br>Unit | LD/ST | SFU |  |
| Core                            | Core               | DP<br>Unit | Core | Core          | DP<br>Unit | LD/ST | SFU     | Core                            | Core               | DP<br>Unit | Core | Core          | DP<br>Unit | LD/ST | SFU |  |
| Core                            | Core               | DP<br>Unit | Core | Core          | DP<br>Unit | LD/ST | SFU     | Core                            | Core               | DP<br>Unit | Core | Core          | DP<br>Unit | LD/ST | SFU |  |
| Core                            | Core               | DP<br>Unit | Core | Core          | DP<br>Unit | LD/ST | SFU     | Core                            | Core               | DP<br>Unit | Core | Core          | DP<br>Unit | LD/ST | SFU |  |
|                                 | Texture / L1 Cache |            |      |               |            |       |         |                                 |                    |            |      |               |            |       |     |  |
| Tex                             |                    |            |      | Tex           |            |       |         | Tex                             |                    |            |      | Tex           |            |       |     |  |
|                                 |                    |            |      |               |            | 6     | 4KB Sha | red Memo                        | ry                 |            |      |               |            |       |     |  |
|                                 |                    |            |      |               |            |       |         |                                 |                    |            |      |               |            |       |     |  |

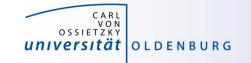

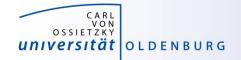

#### CUDA Core vs. CPU core

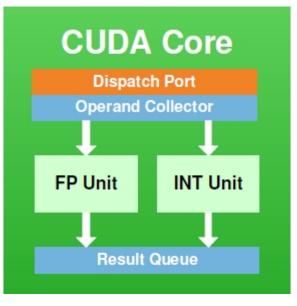

- CUDA cores have no control logic
   control logic is in SM only
  - all cores must perform same instruction
  - SM is SIMD unit

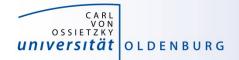

# Hybrid Parallel Programming Models

- parallel programming models can be combined in a hybrid approach for better performance or special needs
- common approach is MPI + OpenMP to reduce the number of MPI process (communication overhead)
  - example: use MPI to start a parallel program on multiple dualsocket nodes, one MPI process per socket and OpenMP to utilize the available cores per socket
- MPI + CUDA/OpenACC to use GPUs across multiple nodes or OpenMP + CUDA for multiple GPUs in a single node
  - NVLink (or similar) may allow you to address multiple GPUs within a node as a single device